# 动态面板回归的 **GMM** 方法

报告人:刘岩

武汉大学经管学院金融系

2017 年 6 月 6 日

#### 概要

- ▶ 动态面板模型: 在面板数据中考虑被解释变量的动态特征。
- ▶ 由于被解释变量的滞后项也进入回归方程, 个体固定效应会 导致普通的 OLS 回归产生偏误和不一致性。 ——这也是回归内生性问题的一种形式。
- ▶ 为了克服 OLS 估计的问题, 需要引入工具变量: 在动态面 板模型中,最常用的工具变量是被解释变量和解释变量的滞 后及差分滞后项。
- ▶ 引入这类工具变量后,可利用 GMM 的一般框架进行估计, 因此这类方法统称为动态面板回归的 GMM 方法。

# 本讲内容

1 动态面板回归模型

### 2 GMM 估计方法

差分 GMM

系统 GMM

GMM 估计的选项与设定

3 示例

# 本节内容

### 1 动态面板回归模型

### **2 GMM** 估计方法

差分 GMM

系统 GMM

GMM 估计的选项与设定

### 3 示例

# 动态面板模型的基本形式

- ▶ 面板数据: 截面  $i = 1, ..., N$ , 时间  $t = 1, ..., T$ , 样本 *{yit, xit}*,*yit* 是被解释变量,*xit* 是解释变量(向量)。
- ▶ 动态面板回归 (dynamic panel regression)模型的最基本形 式:

$$
y_{it} = \phi y_{it-1} + \boldsymbol{x}_{it}'\boldsymbol{\beta} + u_i + \varepsilon_{it},
$$

其中 *β* 是系数(向量),*u<sup>i</sup>* 表示个体固定效应,*εit* 表示残 差项且与所有回归变量 ( $y_{it-1}$ 与  $x_{it}$ ) 无当期相关性。

- $\blacktriangleright$  下面会进一步放松  $x_{it}$  与  $\varepsilon_{it}$  的相关性假设。
- <sup>I</sup> 回归方程右侧可加入 *yit* 的更多滞后项。

# 个体固定效应与内生性

- <sup>I</sup> 在面板模型中,个体固定效应(individual fixed effect)*u<sup>i</sup>* 用 来捕捉无法观测的个体特征对被解释变量的影响,而这类个 体异质性自然与个体观测变量  $x_{it}$  相关,  $cov(x_{it}, u_i) \neq 0$ 。
	- ▶ 另一类捕捉个体异质性的方法, 称为随机效应 (random effect), 其本质假设是  $u_i$  作用于  $y_{it}$ , 但  $cov(x_{it}, u_i) = 0$ , 即个体效应与可观测个体特征不相关。
	- <sup>I</sup> 随机效应是一个非常强的假设,大部分严谨的实证研究都不 会采用随机效应模型作为主要实证模型。
- ▶ 个体固定效应会导致动态面板回归产生内生性问题:回归变  $\n *+ 5*<sub>i</sub>$  相关性不为 0。

### 固定效应:静态面板的情形

I 先考虑静态面板回归模型:

$$
y_{it} = \boldsymbol{x}_{it}'\boldsymbol{\beta} + u_i + \varepsilon_{it}.
$$

<sup>I</sup> 此种情况下,为避免 *u<sup>i</sup>* 引起的问题,可以通过简单的差分 方法去除固定效应:

$$
\Delta y_{it} = \Delta x_{it}'\beta + \Delta \varepsilon_{it},
$$

如此可以使用 OLS 进行估计。

▶ 也可以使用组内均值 (within group) 方法去除固定效应:  $\Leftrightarrow \bar{y}_i = \frac{1}{7}$  $\frac{1}{T}\sum_t y_{it}$ ,  $\bar{x}_i = \frac{1}{T}$  $\frac{1}{T}\sum_t \bm{x}_{it}, \ \ \bar{\varepsilon}_i = \frac{1}{T}$  $\frac{1}{T} \sum_{t} \varepsilon_{it}$ , 则有

$$
y_{it} - \bar{y}_i = (\boldsymbol{x}_{it} - \bar{\boldsymbol{x}}_i)'\boldsymbol{\beta} + \varepsilon_{it} - \bar{\varepsilon}_i,
$$

亦可使用 OLS 估计。

# 固定效应:动态面板的问题

- ▶ 当面板回归模型具有动态特征时, 静态面板的简单变换方法 无法消除固定效应的影响,因而 OLS 估计不可行。
- ▶ 以差分方法为例:回归方程两边取差分后得

$$
\Delta y_{it} = \phi \Delta y_{it-1} + \Delta x_{it}' \boldsymbol{\beta} + \Delta \varepsilon_{it},
$$

 $\mathcal{L}$  cov( $\Delta y_{it-1}, \Delta \varepsilon_{it}$ ) ≠ 0,  $\varepsilon_{it-1}$  对  $y_{it-1}$  有影响。

I 组内平均的变换带来的问题更大。

# 本节内容

1 动态面板回归模型

2 GMM 估计方法

差分 GMM

系统 GMM

GMM 估计的选项与设定

3 示例

### 基本解决思路:滞后项作为工具变量

- ▶ 差分法在动态面板下无法克服固定效应带来的问题: 根源在 于被解释变量的动态性 *⇒ t* 期回归变量 *yit−*<sup>1</sup> 与残差差分项 中 *εit−*<sup>1</sup> 的相关性。
- ▶ 如果能找到一个变量,与差分方程中的回归变量相关,但与 残差无关,则可用作工具变量。
- <sup>I</sup> 最简单的工具变量:*yit−*2,其与 ∆*yit−*<sup>1</sup> 自然相关,但与  $\Delta\varepsilon_{it}$  无关!
	- ▶ 这一方法最早由 Anderson & Hsiao (1981) 提出。
- <sup>I</sup> 基本假设 1:*εit* 没有序列相关性。

# 用尽滞后期:差分 **GMM**

- ▶ Arrelano & Bond (1991, RES) 提出把所有的滞后项全部引 入为工具变量,使用 GMM 方法进行估计。
	- ▶ 由于这一方法的基础是对差分方程进行估计,故称为差分 GMM;同时文献中也大量使用 AB 方法这一名称。
- <sup>I</sup> 对被解释对 *t* 期回归方程,可用的工具变量有 *yit−*2*, . . . , yi*1; 滞后期工具变量总数可达 *T* <sup>2</sup>*/*2 量级 *⇒* 可能引起过度识别 (over-identification)问题。
- I 如此一来,有可能大幅提高估计的效率。
	- ▶ Arrelano & Bond (1991) 是引用率最高的几篇计量文章之一, Google Scholar 引用超 20,000;可能仅低于 Engle & Granger (1987) 协整序列的文章。

### 差分 **GMM** 的问题

- 1. 因为取了差分,所以纯粹截面作用无法估计。
- 2. 差分可能会降低信噪比 *⇒* 水平值时间、截面差异的信息都 被弱化。
- 3. 如果 *yit* 和解释变量的一阶自相关很接近 1,则可能存在弱 工具变量问题。
	- $\triangleright$  若  $\phi \approx 1$ , 那么  $\Delta y_{it} = y_{it} y_{it-1}$  几乎完全由回归方程中的 余项决定,与 *yit−*<sup>1</sup> 的相关系数会很小。

# 水平回归与差分滞后工具变量

- ▶ 针对上述问题, 特别是高自相关性带来的弱工具变量问题 3, Arrelano & Bover (1995) 提出了另外一种选取工具变量的 方法:水平回归与差分滞后。
- ▶ 回到动态面板水平 (level) 回归方程:

 $y_{it} = \phi y_{it-1} + \boldsymbol{x}_{it}' \boldsymbol{\beta} + u_i + \varepsilon_{it}$ .

如果被解释变量差分滞后项 ∆*yit−*<sup>1</sup> 与固定效应 *u<sup>i</sup>* 没有相关 性,那么 ∆*yit−*<sup>1</sup> 也可以作为工具变量!

#### 系统 **GMM**

- $\blacktriangleright$  基本假设 2: cov( $\Delta y_{it-1}, u_i$ ) = 0。
- ▶ 在此假设下,差分回归与滞后工具变量可以同水平回归与差 分滞后工具变量相结合,形成一个更完善的 GMM 估计系 统。这一方法被 Blundell & Bond (1998) 称为系统 GMM。
	- $\blacktriangleright$  Blundell & Bond 给出的模拟结果显示,当样本自相关很高 时,系统 GMM 的有限样本偏差要比差分 GMM 好。
- ▶ Blundell & Bond 同时指出了基本假设 2 的实质: 给定个体 效应 *ui*,*yit* 的长期均值主要由 *ui/*(1 *− ϕ*) 决定;在此基础 上,基本假设 2 等价于

$$
\mathbb{E}\bigg[\bigg(y_{it} - \frac{u_i}{1-\phi}\bigg)u_i\bigg] = 0,\tag{*}
$$

. . . . . . . . . . . . . . . . . . . . . . . . . . . . . . . . . . . . . . . . 对 *t* 成立,即 *yit* 关于其长期均值的暂时偏离与 *u<sup>i</sup>* 无关。  $GMM$  估计方法 系统  $GMM$   $14/25$ 

### 基本假设的进一步解释

- <sup>I</sup> 由 *yit* 的自回归性质可知,条件 (*∗*) 只需对初始样本 *yi*<sup>1</sup> 成 立即可。
	- ▶ 故 Blundell & Bond 将该条件称为初值条件。
- ▶ 进一步的,该条件可以理解为当面板样本初始截面与个体长 期均值的偏离 *yit − ui* <sup>1</sup>*−ϕ*,平均而言与各自长期均值的相关 性为 0;换言之,个体的初始偏离水平与长期趋势无关。
- $\blacktriangleright$  下面两幅图说明对此进行了说明; 来源: Roodman  $(2009)$ 。

#### 不满足差分工具变量的情形 *Practitioners' corner* 145

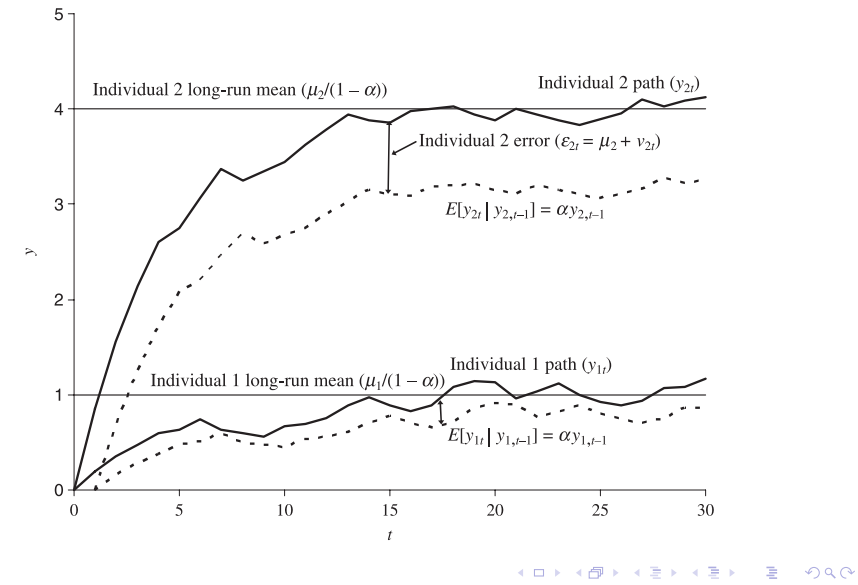

# 满足差分工具变量的情形

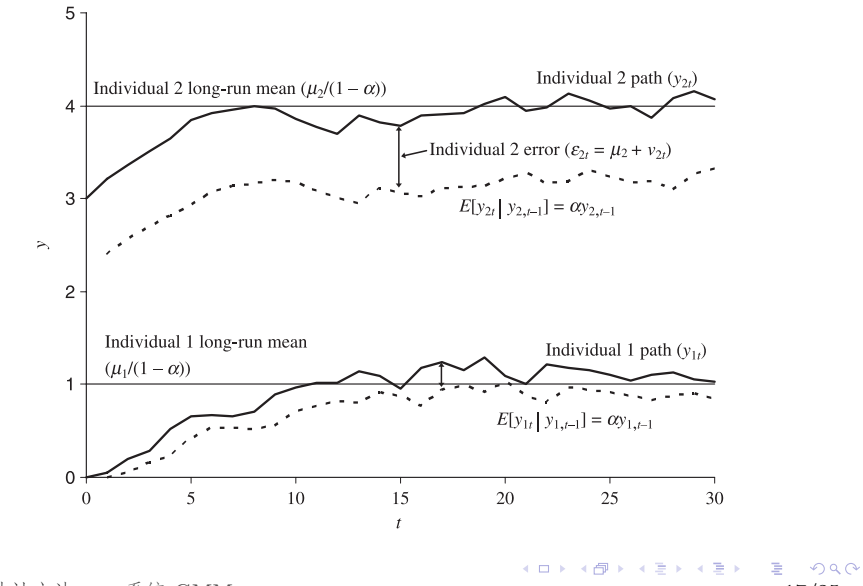

# **GMM** 估计的基本方法:以系统 **GMM** 为例

<sup>I</sup> 定义样本矩阵:*∗* 表示样本变换(如差分),*L* 表示水平值,

$$
\boldsymbol{y}_i = \begin{bmatrix} \boldsymbol{y}_i^* \\ \boldsymbol{y}_i^L \end{bmatrix} \qquad \boldsymbol{X}_i = \begin{bmatrix} \boldsymbol{X}_i^* \\ \boldsymbol{X}_i^L \end{bmatrix},
$$

*Z<sup>i</sup>* 表示所有工具变量构成的矩阵。

 $\blacktriangleright$  给定变换矩阵  $H_i$ , 定义

$$
\begin{aligned} \boldsymbol{Q}_{xz} = \sum_i \boldsymbol{X}_i^\prime \boldsymbol{Z}_i, \quad \boldsymbol{Q}_{zy} = \sum_i \boldsymbol{Z}_i^\prime \boldsymbol{y}_i, \quad \boldsymbol{W} = \boldsymbol{Q}_{xz} \boldsymbol{A} \boldsymbol{Q}_{xz}^\prime, \\ \boldsymbol{A} = \left( \sum_i \boldsymbol{Z}_i^\prime \boldsymbol{H}_i \boldsymbol{Z}_i \right)^{-1}. \end{aligned}
$$

▶ 回归系数的 GMM 估计值为

$$
\hat{\theta}=W^{-1}Q_{xz}AQ_{zy}.
$$

GMM 估计方法 GMM 估计的选项与设定 18/25

### 一步法与两步法

- ▶ 动态面板 GMM 估计分为一步法与两步法。
- ▶ 在一步法中, 变换矩阵  $H_{1i}$  取特定常数值, 对应的加权矩 阵(weighting matrix)*A*<sup>1</sup> 直接计算可得。
- ► 在两步法中,变换矩阵 H2i 由一步法估计值  $\hat{\theta}_1$  计算残差构 造而得:

$$
\hat{\varepsilon}_i = \boldsymbol{y}_i - \boldsymbol{X}_i \hat{\boldsymbol{\theta}}_1, \qquad \boldsymbol{H}_{2i} = \hat{\varepsilon}_i^\prime \hat{\varepsilon}_i.
$$

再由 *H*2*<sup>i</sup>* 计算新的加权矩阵 *A*2,及相应的 *W*2,最终得到  $\pi$  步法估计值  $\hat{\theta}_2 = W_2^{-1} Q_{xz} A_2 Q_{zy}$ 。

# **GMM** 估计值的统计推断:一步法下 *θ*ˆ 协方差矩阵

- ▶ 在同方差假设下, 一步法得到的参数估计 (向量)  $\hat{\theta}_1$  具有下 列协方差矩阵:  $\partial_1^2 W_1^{-1}$ , 其中  $\partial_1^2$  表示残差 (变换后)的同 方差估计值。
- ▶ 一步法下, 可以使用 White 的异方差稳健标准误 (robust  $\text{standard error}$ ) 方法估计  $\hat{\theta}_1$  的协方差矩阵:

# $W_1^{-1} Q_{xz} A_1 A_2^{-1} A_1 Q'_{xz} W_1^{-1},$

其中 *A*<sup>2</sup> 是两步法中使用的加权矩阵(由一步法残差构造)。

### **GMM** 估计值的统计推断:两步法下 *θ*ˆ 协方差矩阵

- ▶ 两步法下,同方差假设下  $\hat{\theta}_2$  具有协方差矩阵  $W_2^{-1}$ 。
- ▶ 但由于一步法残差构造的两步法加权矩阵有很大的有限样本 偏误,利用 *W−*<sup>1</sup> <sup>2</sup> 所做统计推断均存在很大偏差。
	- <sup>I</sup> 150 左右的样本即可保证所有系数 \*\*\* 显著。
- ▶ Windermeijer (2005) 提出了经过偏误纠正的加权矩阵估计 值  $A_{2,\mathrm{robust}}$ ,对应  $\hat{\theta}_2$  的协方差矩阵称为偏误纠正(或 WC-robust)协方差阵。
- ▶ WC-robust 协方差阵得到的统计推断结果具有较好的有限 样本性质;综合水平与一步法稳健标准误结果类似或略高。

#### 模型设定检验

- ▶ 对动态面板 GMM 的模型设定检验通常包括两类。
- <sup>I</sup> 首先是对残差项 *εit* 自相关性的检验。基本假设 1 要求 *εit* 无自相关,故 ∆*εit* 不会具有 2 阶及以上自相关。
- ▶ 其次是对工具变量数目过多带来的过渡识别进行检验, 通常 可以进行一个 Sargan 检验: 原假设为不存在过渡识别, 因 此当以较小的 *p*-值拒绝原假设时,需要考虑缩减工具变量的 数量。
	- ▶ 但其他方面的模型设定问题也可能引起 Sargan 检验拒绝原 假设,如被解释变量滞后期设定不足等。

#### 解释变量设定

- ▶ 前面的讨论中我们假定解释变量  $x_{it}$  完全外生:与  $\varepsilon_{it}$  及其 滞后项均无相关性。
- ▶ 上述假设可以放松: 允许存在前定变量 (predetermined variable)和内生变量 (endogenous variable)。
- <sup>I</sup> 前定变量:*wit* 与 *εit* 不相关,但可以与 *εit−*<sup>1</sup> 及更高阶滞后 相关。
- $\blacktriangleright$  内生变量:  $w_{it}$  与  $\varepsilon_{it}$  相关及更高阶滞后相关。
- ▶ 在 GMM 估计设定中, 可以指定哪些变量是前定变量或内 生变量,软件会相应的引入这些变量的对应水平滞后或者差 分滞后作为工具变量,进入 GMM 估计程序。

# 本节内容

1 动态面板回归模型

### 2 GMM 估计方法

差分 GMM

系统 GMM

GMM 估计的选项与设定

# 3 示例

# 金融对经济增长的影响

- Beck & Levine 2004 JBF, Arcand et al. 2015 JEG.
- I 跨国面板回归:

 $y_{it} - y_{it-1} = \phi y_{it-1} + \beta F_{it} + x'_{it} \theta + \varepsilon_{it}$ 

其中 *yit* 是对数人均 GDP,*Fit* 是金融发展指标,被解释变 量是经济增长率。

▶ 这个回归自然具有动态面板的特征,使用 GMM 方法可以 获得最有效的估计。